So far we have considered the following types of linearmodels:

Simple regression (continuous X values):

$$
Y_i = \beta_0 + \beta_1 X_i + e_i
$$

So far we have considered the following types of linearmodels:

Simple regression (continuous X values):

$$
Y_i = \beta_0 + \beta_1 X_i + e_i
$$

One-way (single factor) ANOVA (X values are zeros andones)

$$
Y_i = \mu + \alpha_1 X_{i1} + \alpha_2 X_{i2} + \alpha_3 X_{i3} + e_i
$$

So far we have considered the following types of linearmodels:

Simple regression (continuous X values):

$$
Y_i = \beta_0 + \beta_1 X_i + e_i
$$

One-way (single factor) ANOVA (X values are zeros andones)

$$
Y_i = \mu + \alpha_1 X_{i1} + \alpha_2 X_{i2} + \alpha_3 X_{i3} + e_i
$$

Two-way (two factor) ANOVA without interaction (2 factors; X values are zeros and ones)

$$
Y_i = \mu + \alpha_1 X_{i1} + \alpha_2 X_{i2} + \beta_1 X_{i3} + \beta_2 X_{i4} + e_i
$$

Two factor ANOVA with interaction:

$$
Y_i = \mu + \alpha_1 X_{i1} + \alpha_2 X_{i2} + \beta_1 X_{i3} + \beta_2 X_{i4} +
$$

 $\gamma_{11}Xi1Xi3 + \gamma_{12}X_{i1}X_{i4} + \gamma_{21}X_{i2}X_{i3} + \gamma_{22}X_{i2}X_{i4} + e_{i}$ 

Two factor ANOVA with interaction:

$$
Y_i = \mu + \alpha_1 X_{i1} + \alpha_2 X_{i2} + \beta_1 X_{i3} + \beta_2 X_{i4} +
$$

 $\gamma_{11}Xi1Xi3 + \gamma_{12}X_{i1}X_{i4} + \gamma_{21}X_{i2}X_{i3} + \gamma_{22}X_{i2}X_{i4} + e_{i}$ 

Models with both continuous and discrete predictors(analysis of covariance)

$$
Y_i = \mu + \alpha_1 X_{i1} + \alpha_2 X_{i2} + \beta X_{i3} + e_i
$$

Two factor ANOVA with interaction:

$$
Y_i = \mu + \alpha_1 X_{i1} + \alpha_2 X_{i2} + \beta_1 X_{i3} + \beta_2 X_{i4} +
$$

 $\gamma_{11}Xi1Xi3 + \gamma_{12}X_{i1}X_{i4} + \gamma_{21}X_{i2}X_{i3} + \gamma_{22}X_{i2}X_{i4} + e_{i}$ 

Models with both continuous and discrete predictors(analysis of covariance)

$$
Y_i = \mu + \alpha_1 X_{i1} + \alpha_2 X_{i2} + \beta X_{i3} + e_i
$$

Now we consider models with multiple continuouspredictors (multiple regression)

$$
Y_i = \beta_0 + \beta_1 X_{i1} + \beta_2 X_{i2} + \beta_3 X_{i3} + e_i
$$

# **Multiple Regression**

We will consider a model with the following 5 continuous predictors:

- **•** vehicle weight etw
- engine displacement cid
- horsepower  ${\rm rhp}$
- compression ratio cmp
- coast down time cstdwn

Go to the course web page, then the *Notes and Handouts* section.

Go to the course web page, then the *Notes and Handouts* section.

Right click on the *code to download the 2009 EPA mileage* data link and select copy link location

Go to the course web page, then the *Notes and Handouts* section.

Right click on the *code to download the 2009 EPA mileage* data link and select copy link location

Paste the link between the quotes in a  $\texttt{source}$ ("") command

Go to the course web page, then the *Notes and Handouts* section.

Right click on the *code to download the 2009 EPA mileage* data link and select copy link location

Paste the link between the quotes in a source("")  ${\sf command\,}$  Verify the download by typing  ${\tt str}$  (  ${\tt epa}$  )

### **Subsetting the EPA data**

Since we only need certain columns of the data, we'll create <sup>a</sup> subset called mreg.

Enter the following R command to create <sup>a</sup> new data framecalled mreg:

```
mreg<-subset(
```

```
epa"select=c(mpg,etw,cid,rhp,cmp,cstdwn))
```
### **Subsetting the EPA data**

Since we only need certain columns of the data, we'll create <sup>a</sup> subset called mreg.

Enter the following R command to create <sup>a</sup> new data framecalled mreg:

```
mreg<-subset(
```

```
epa"select=c(mpg,etw,cid,rhp,cmp,cstdwn))
```
### **Subsetting the EPA data**

Since we only need certain columns of the data, we'll create <sup>a</sup> subset called mreg.

Enter the following R command to create <sup>a</sup> new data framecalled mreg:

```
mreg<-subset(
```

```
epa"select=c(mpg,etw,cid,rhp,cmp,cstdwn))
```
Now to simplify our code, we'll attach the new data frame. Enter:

attach(mreg)

We use  $\textcolor{black}{\texttt{lm}}$  to run the model:

lm0<-lm(mpg etw+cid+rhp+cmp+cstdwn)

We use  $\textcolor{black}{\texttt{lm}}$  to run the model:

lm0<-lm(mpg etw+cid+rhp+cmp+cstdwn) Because we have several predictors, we use the drop1 function to test their significance:

drop1(lm0,∼ .,test="F")

```
The result of the commanddrop1(lm0,∼ .,test="F")
is
```
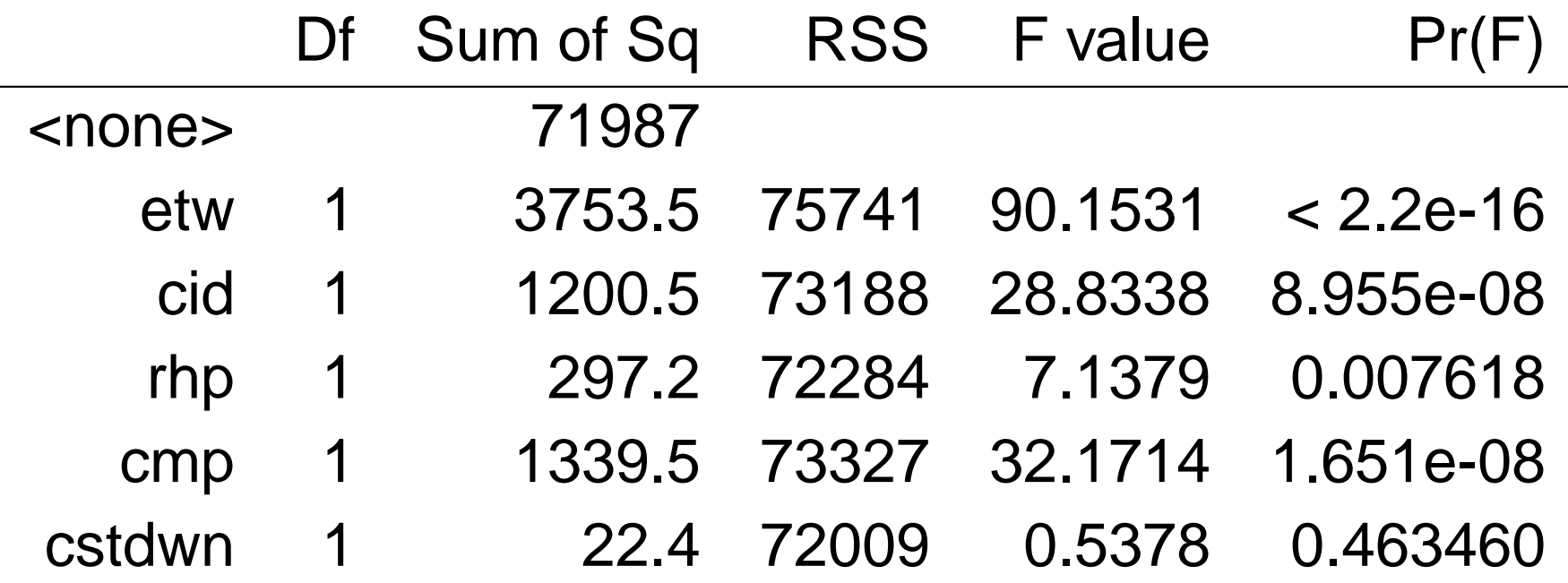

```
The result of the commanddrop1(lm0,∼ .,test="F")
is
```
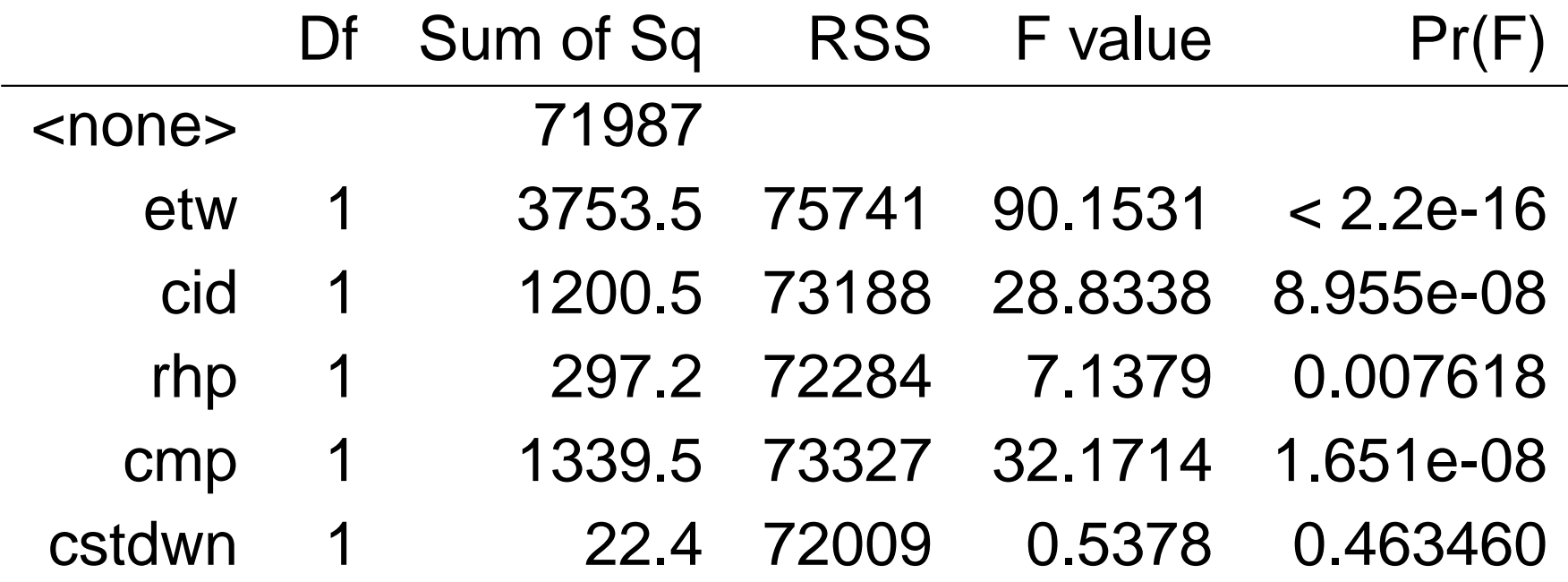

The F statistics are significant ( $P < 0.05$ ) for all except cstdwn.

### **Interpreting the Coefficients**

The results of  $\texttt{summary}(\texttt{lm0})$  are:

Coefficients:

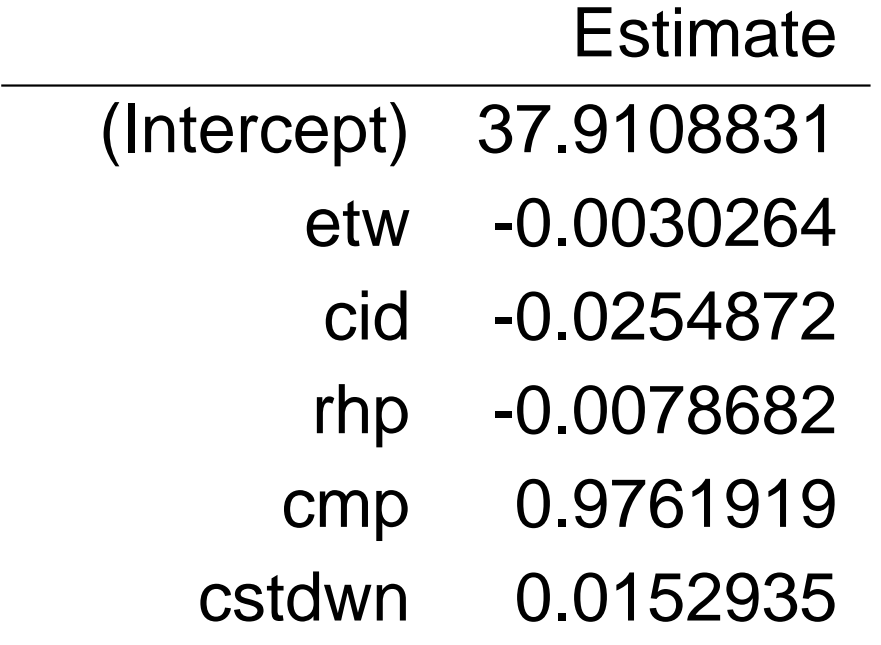

# **Interpreting the Coefficients**

The results of  $\texttt{summary}(\texttt{lm0})$  are:

Coefficients:

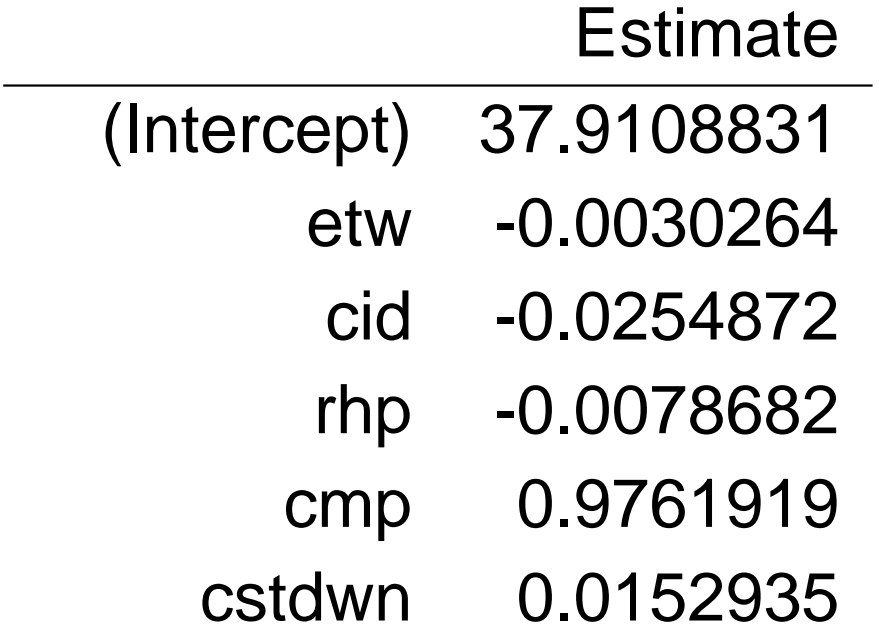

Evidently etw,cid, and rhp have <sup>a</sup> negative effect on mileage, while  $\textsf{\small\textsf{cmp}}$  and  $\textsf{\small\textsf{cstdwn}}$  have a positive effect, although cstdwn is not significantly different from zero.

### **Interpreting the Coefficients**

The linear model for the expected mpg is:

 $\textsf{mpg}=37.91$  $-$  0.003etw  $-$  0.025cid  $0.0079$ rhp $+$ 

 $0.976$ cmp  $+ \ 0.015$ cstdwn